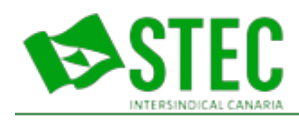

## **Leer noticias del STEC-IC vía RSS**

 **Jueves, 07 de Noviembre de 2013 18:52:45**

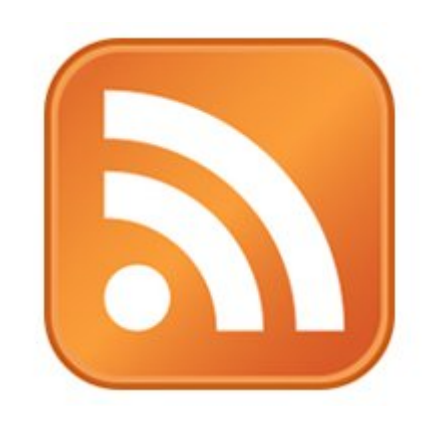

<http://www.stec.es/stec/rss.php>

Las entradas vía RSS es un servicio que provee acceso a las actualizaciones de las noticias de la Web sin necesidad de abrir el navegador de Internet. Mediante una notificación, el usuario recibe la información a medida que se actualiza el contenido del sitio, y de este modo aprovecha mejor el tiempo de conexión. Cómo se utiliza Para recibir el servicio se debe instalar un "lector de noticias", aplicación que permite organizar y actualizar el contenido. Algunos lectores de RSS disponibles para instalar: Windows: [Feedreader,](http://www.feedreader.com/) [NewsIsFree](http://www.newsisfree.com/), [RssReader](http://www.rssreader.com/), [GreatNews](http://www.curiostudio.com/). Linux: [Straw,](http://www.gnome.org/projects/straw/) [Liferea,](http://liferea.sourceforge.net/) [Syndigator.](http://syndigator.sourceforge.net/) MacOs: [NetNewsWire,](http://netnewswireapp.com/) [Reeader](http://reederapp.com/ios/) El enlace RSS que debes agregar en tu lector de noticias para ver las actualizaciones del STEC-IC es:

Última actualización Martes, 13 de Diciembre de 2016 14:15:24